## Árvores-B (Parte II)

Leandro C. Cintra

M.C.F. de Oliveira

2004

Fonte: Folk & Zoelick, File Structures (atualizado 2007 c/ material Profa. Cristina Ciferri)

## Construção de árvores-B

## Características Gerais

- **Organizar e manter um índice para um** arquivo de acesso aleatório altamente dinâmico
- Índice
	- $n$  elementos (x,a) de tamanho fixo

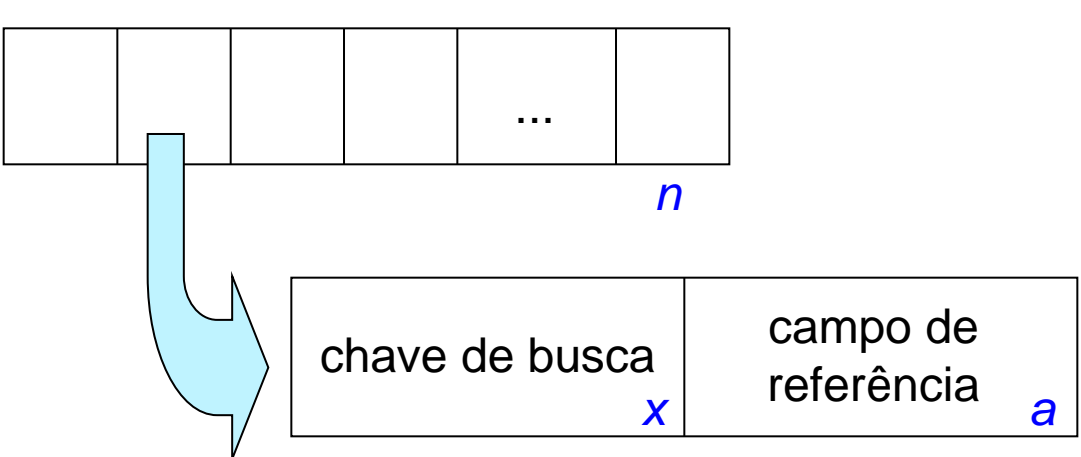

## Características Gerais

- Índice
	- extremamente volumoso
- Buffer-pool pequeno
	- **apenas uma parcela do índice pode ser** carregada em memória principal
	- operações baseadas em disco
- Desempenho
	- **proporcional a log**<sub>K</sub><sup>I</sup> ou melhor
- I: tamanho do índice
- K: tamanho da página de disco

- **E** simples construir uma árvore paginada se todo o conjunto de chaves é conhecido antes de iniciar a construção
	- **Inicia-se pela chave do meio para obter uma** árvore balanceada
- **Porém, é complicado se as chaves são** recebidas em uma seqüência aleatória

**Drdem: CSDTAMPIBWNGURKEHOLJYQZFXV** 

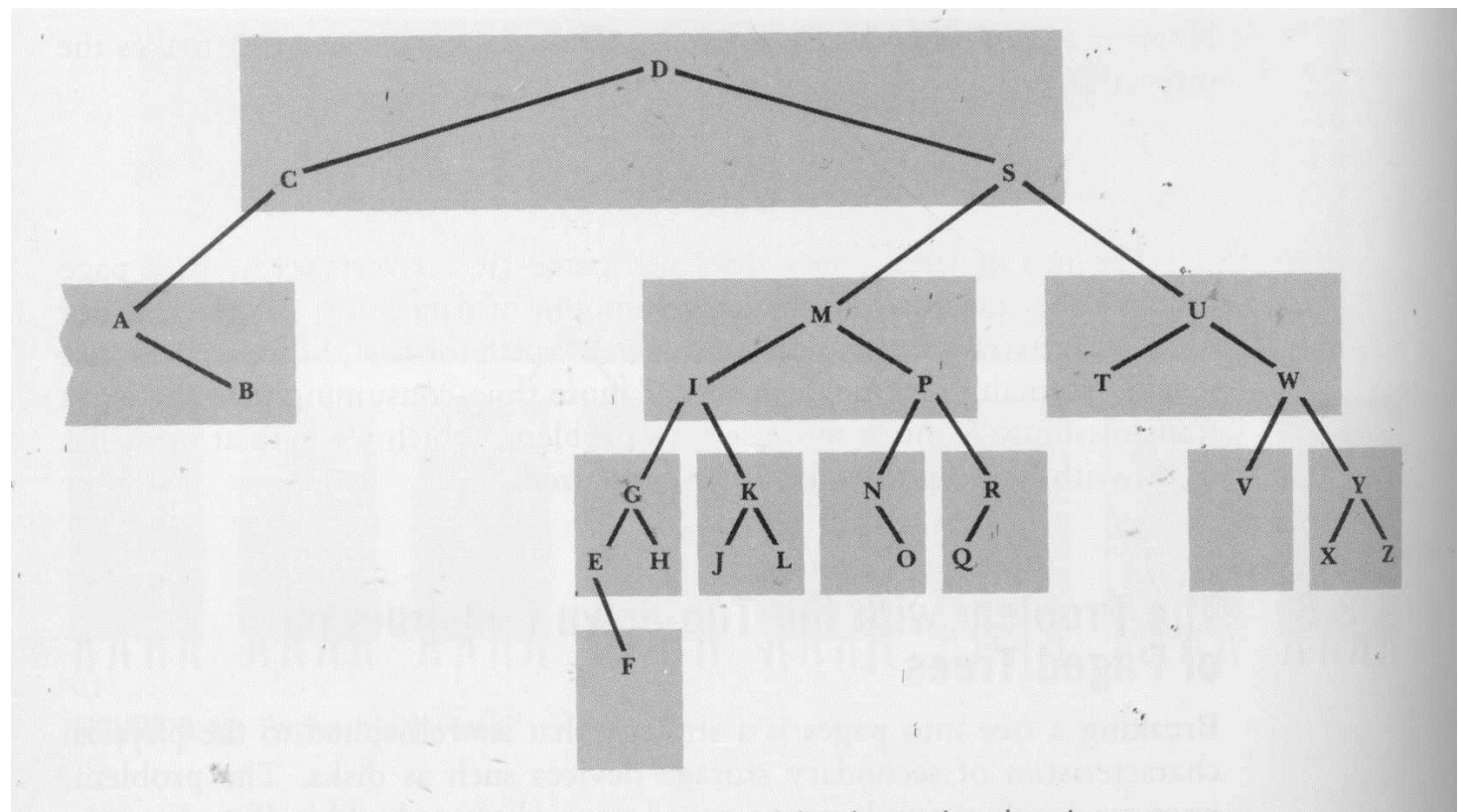

FIGURE 8.13 Paged tree constructed from keys arriving in random input sequence.

- Na figura anterior, a construção foi feita top-down, a partir da raiz
- Sempre que uma chave é inserida a árvore dentro da página sofre uma rotação, sempre que necessário, para manter o balanceamento
- Construção a partir da raiz implica em que as chaves iniciais estarão necessariamente na raiz
- C e D não deveriam estar no topo, pois acabam desbalanceando a árvore de forma definitiva
- Esta árvore não está tão ruim, mas o que aconteceria se as chaves fossem fornecidas em ordem alfabética?

### **Questões**

- como garantir que as chaves na página raiz são boas separadoras, i.e., dividem o conjunto de chaves de maneira balanceada ?
- como impedir o agrupamento de chaves que não deveriam estar na mesma página (como C, D e S, por exemplo)
- como garantir que cada página contenha um número mínimo de chaves ?

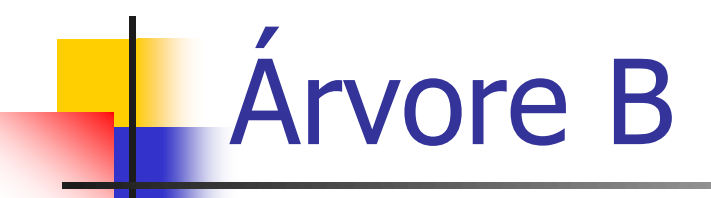

- Características
	- balanceada
	- bottom-up para a criação (em disco) nós folhas  $\rightarrow$  nó raiz
		-
- Inovação
	- não é necessário construir a árvore a partir do nó raiz, como é feito para árvores em memória principal e para as árvores anteriores

## Construção Bottom-Up

#### **Consequências**

- chaves "erradas" não são mais alocadas no nó raiz
	- elimina as questões em aberto de *chaves* separadoras e de chaves extremas
- não é necessário tratar o problema de desbalanceamento usando algoritmos de reorganização da árvore

na árvore-B, as chaves na raiz da árvore emergem naturalmente

## **Características**

#### $\blacksquare$  Nó (= página de disco)

- seqüência ordenada de chaves
- conjunto de ponteiros
	- $\blacksquare$  número de ponteiros = número de chaves + 1
- não há uma árvore explícita dentro de uma página (ou nó da árvore)

## **Características**

- Ordem
	- número máximo de ponteiros que pode ser armazenado em um nó
	- exemplo: árvore-B de ordem 8
		- máximo de 7 chaves e 8 ponteiros
- **D**bservações
	- número máximo de ponteiros é igual ao número máximo de descendentes de um nó
	- nós folhas não possuem filhos, e seus ponteiros são nulos

## Estrutura Lógica de um Nó

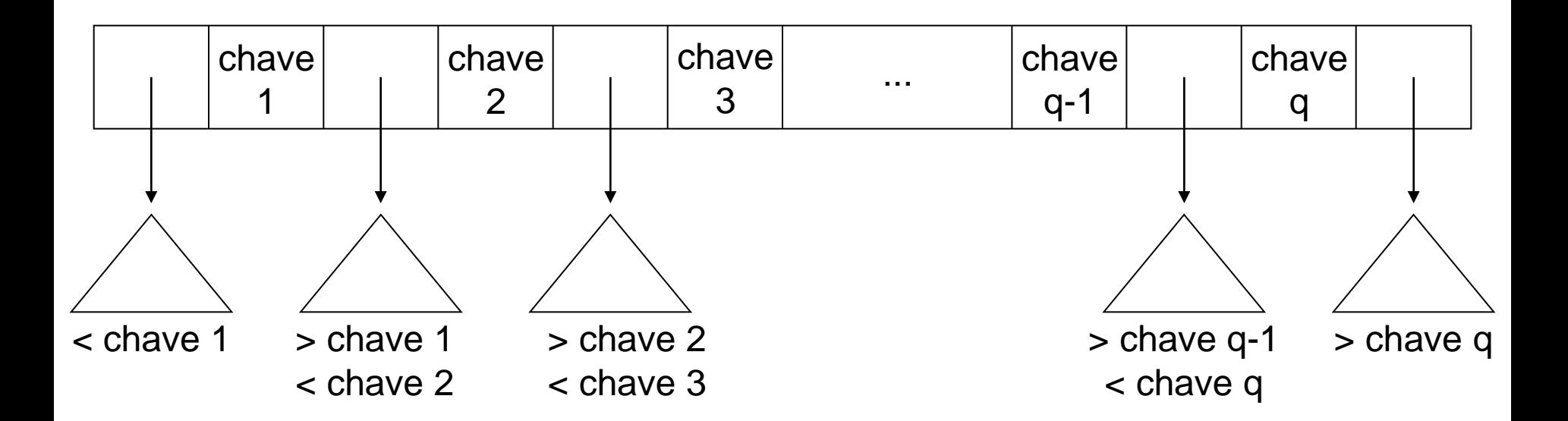

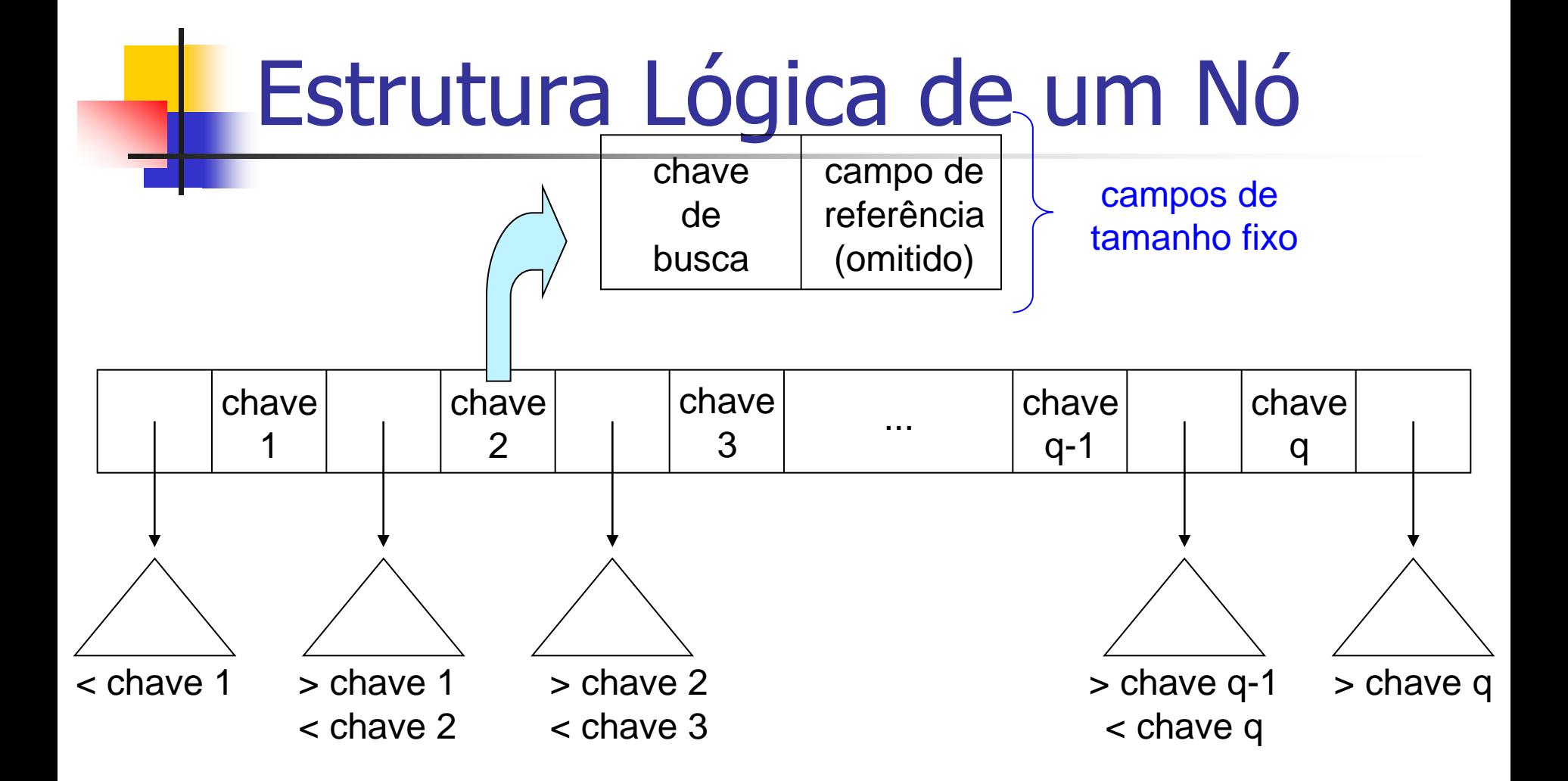

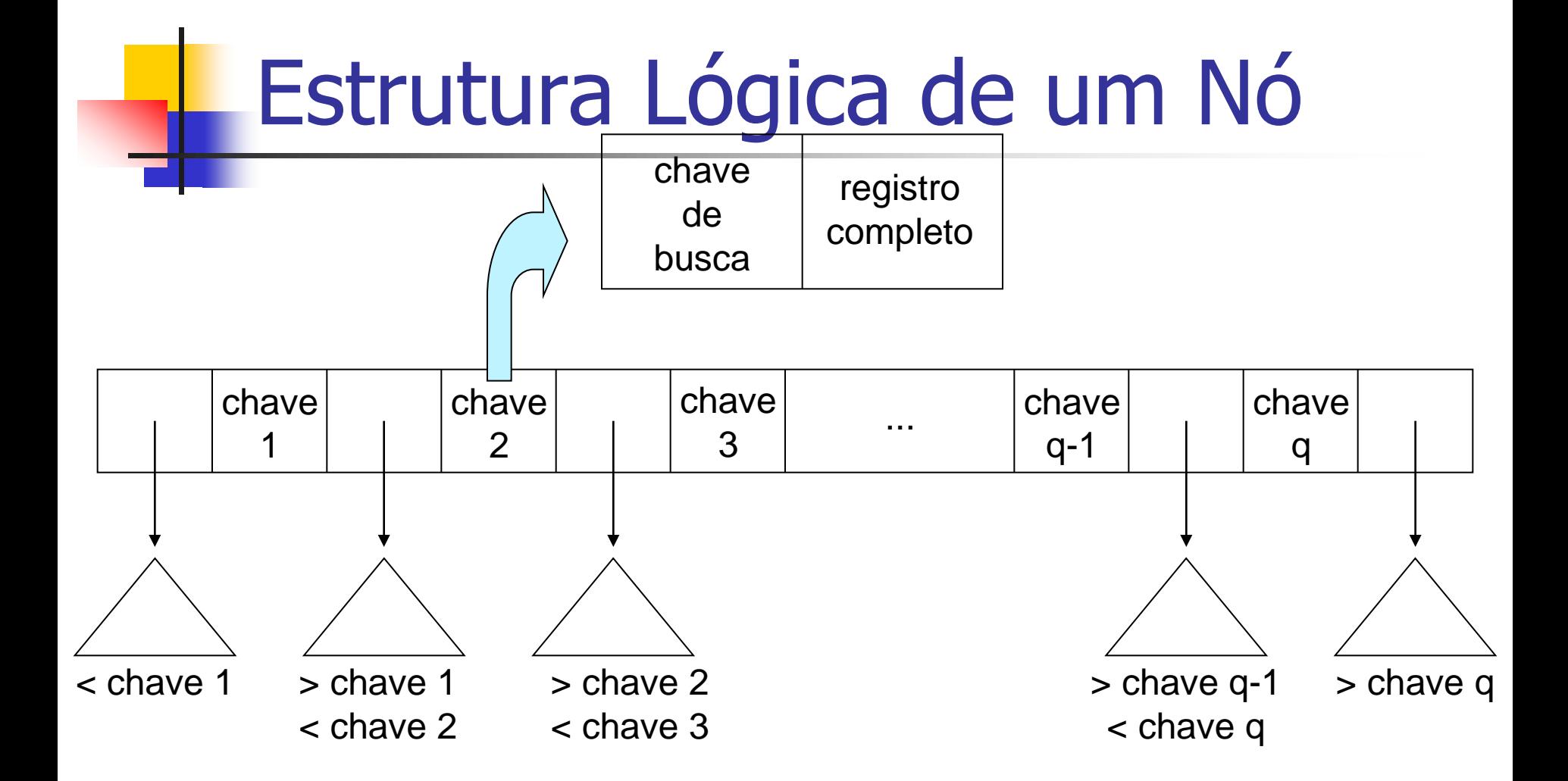

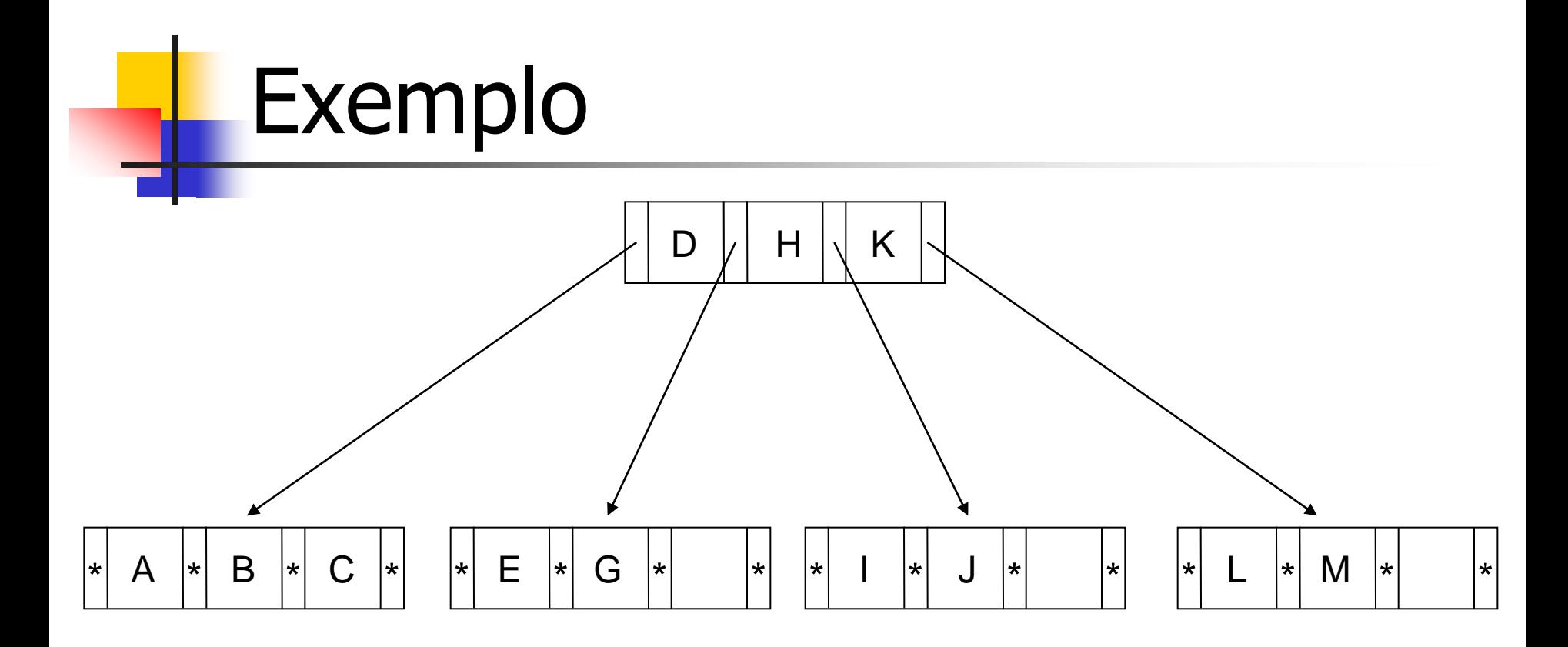

## Inserção de Dados (Chave)

- **Característica** 
	- sempre realizada nos nós folhas
- Situações a serem analisadas
	- **a** árvore vazia
	- overflow no nó raiz
	- **inserção nos nós folhas**

## Inserção: Situação Inicial

#### ■ Criação e preenchimento do nó

- primeira chave: criação do nó raiz
- demais chaves: inserção até a capacidade limite do nó

#### **Exemplo**

- nó com capacidade para 7 chaves
- chaves: letras do alfabeto
- situação inicial: árvore vazia

## Inserção: Situação Inicial

#### Chaves B C G E F D A

- inseridas desordenadamente
- mantidas ordenadas no nó

#### ■ Ponteiros (\*)

- nós folhas: -1 ou fim de lista (NIL)
- nós internos: RRN do nó filho ou -1

 $\blacksquare$  Nó raiz (= nó folha)

$$
\boxed{*A*B*C*D*E*F*G*}
$$

## Inserção: Overflow Nó Raiz

#### ■ Passo 1 – particionamento do nó (split)

- nó original  $\rightarrow$  nó original + novo nó
	- $\blacksquare$  split 1-to-2
- as chaves são distribuídas uniformemente nos dois nós
	- chaves do nó original + nova chave
- **Exemplo: inserção de J**

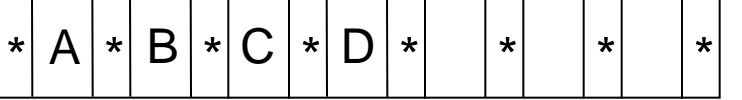

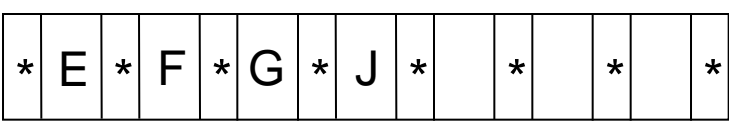

## Inserção: Overflow Nó Raiz

#### **Passo 2 – criação de uma nova raiz**

a existência de um nível mais alto na árvore permite a escolha das folhas durante a pesquisa

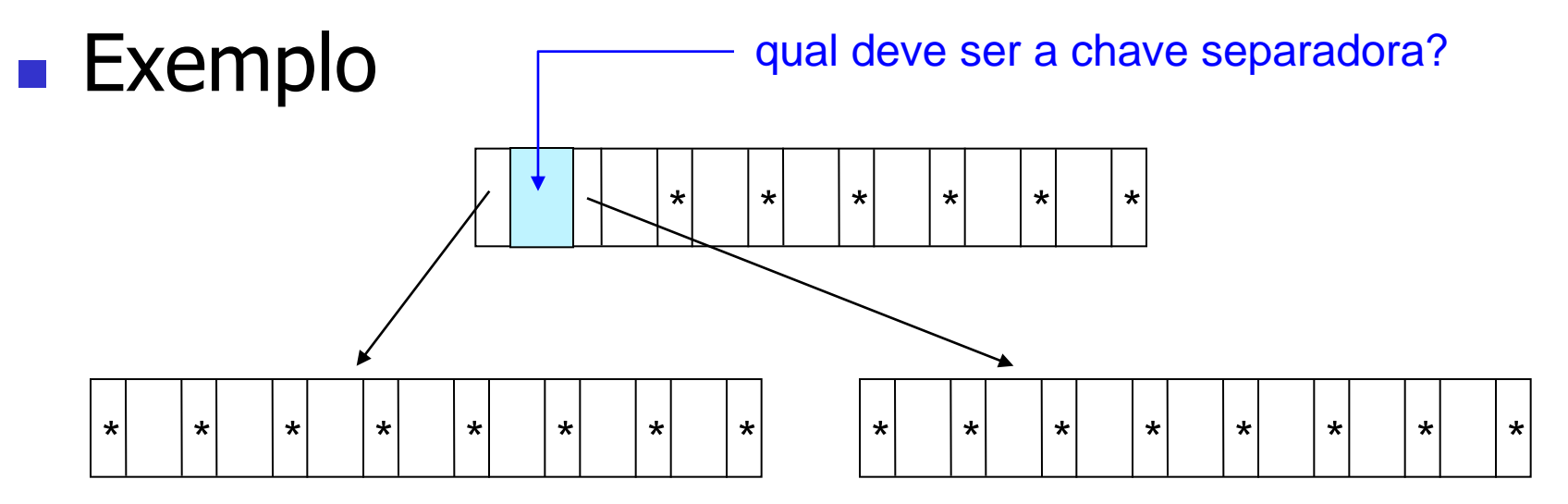

## Inserção: Overflow Nó Raiz

**Passo** 3 – promoção de chave (*promotion*)

- a primeira chave do novo nó resultante do particionamento é promovida para o nó raiz
- $\blacksquare$  Exemplo

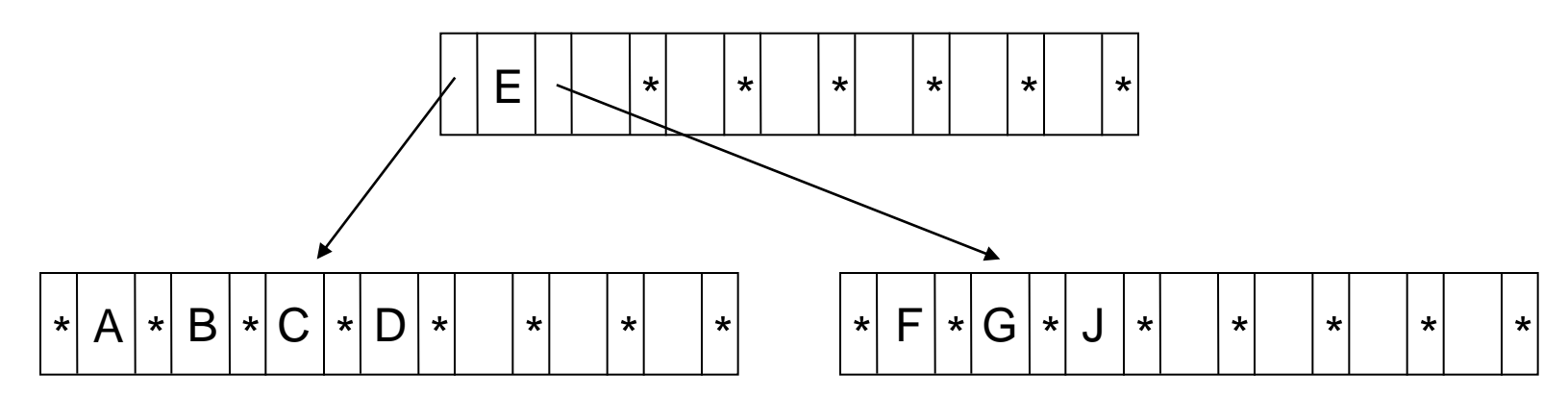

## Inserção: Nós Folhas

#### $\blacksquare$  Passo 1 – pesquisa

 a árvore é percorrida até encontrar o nó folha no qual a nova chave será inserida

#### ■ Passo 2 – inserção em nó com espaço

- ordenação da chave após a inserção
- alteração dos valores dos campos de referência

memória principal nó folha em

## Inserção: Nós Folhas

#### ■ Passo 2 – inserção em nó cheio

- particionamento
	- criação de um novo nó (nó original  $\rightarrow$  nó original + novo nó)
	- distribuição uniforme das chaves nos dois nós
- **promoção** 
	- escolha da primeira chave do novo nó como chave separadora no nó pai
	- ajuste do nó pai para apontar para o novo nó
	- propagação de overflow

## Exemplo

- **Insira as seguintes chaves em um índice** árvore-B
	- C S D T A M P I B W N G U R K E H O L J Y Q Z F X V
- **Drdem da árvore-B: 4** 
	- em cada nó (página de disco)
		- número de chaves: 3
		- número de ponteiros: 4

## CSDTAMPIBWNGUR K

#### **Passo 1 – inserção de C, S, D** ■ criação do nó raiz  $\blacksquare$  C  $\overline{C}$  S

 $\overline{C}$  D S

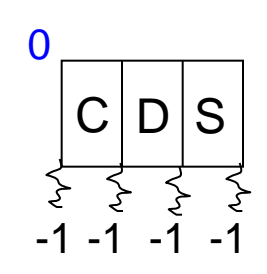

## C S D T A M P I B W N G U R K ...

#### ■ Passo 2 – inserção de T nó raiz cheio

- particionamento do nó
- criação de uma nova raiz
- promoção de S

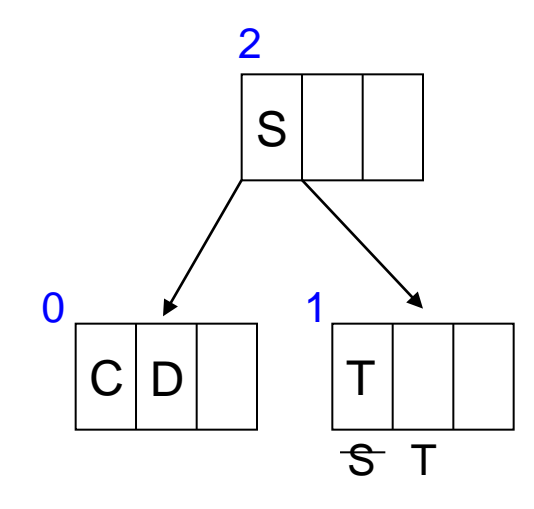

# CSDTAMPIBWNGUR

#### **Passo 3 – inserção de A** nó folha com espaço

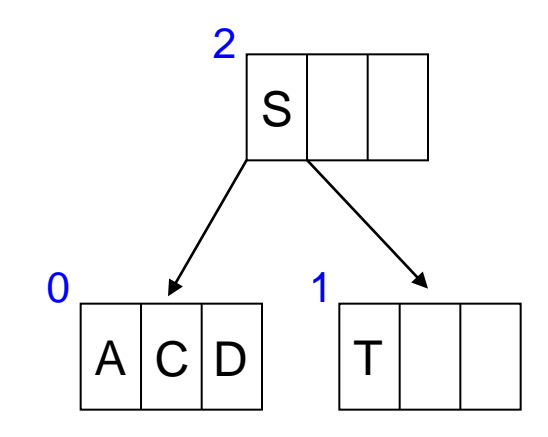

## C S D T A M P I B W N G U R  $\sf K$

#### ■ Passo 4 – inserção de M nó folha 0 cheio

• particionamento do nó

• promoção de D

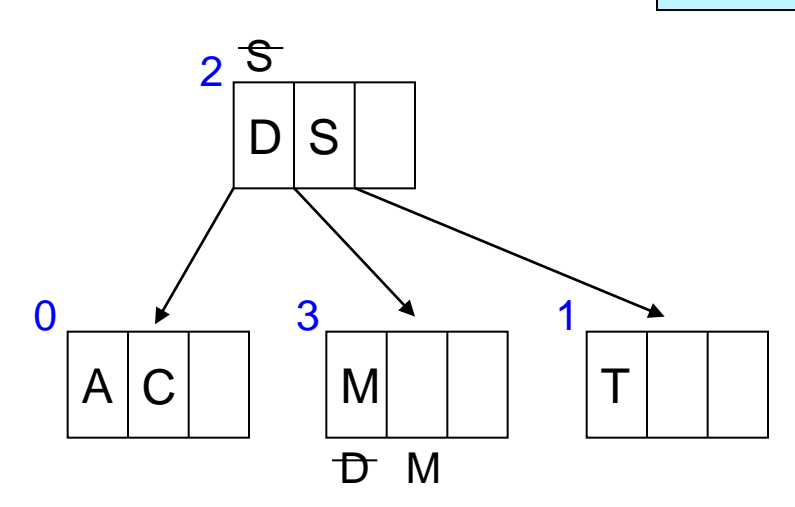

## C S D T A M P I B W N G U R K ...

#### ■ Passo 5 – inserção de P, I, B, W nós folhas com espaço

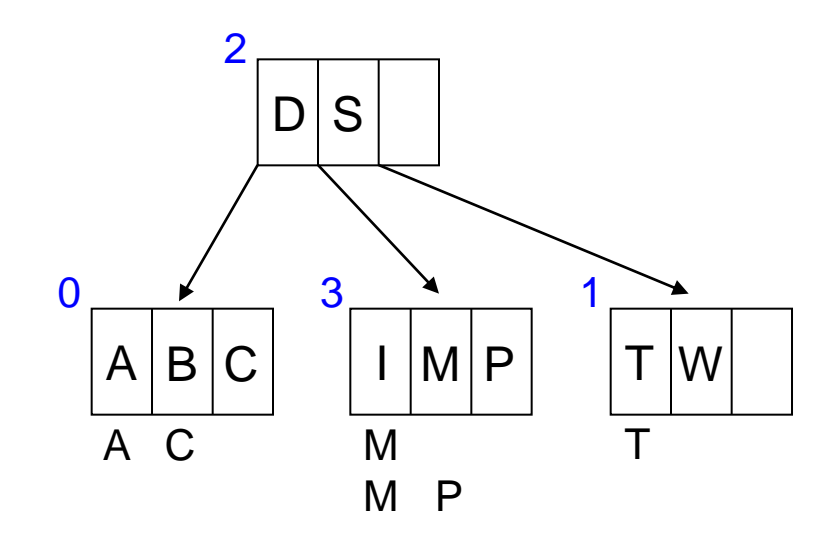

## C S D T A M P I B W N G U R  $\mathsf K$

#### ■ Passo 6 – inserção de N nó folha 3 cheio

• particionamento do nó

• promoção de N

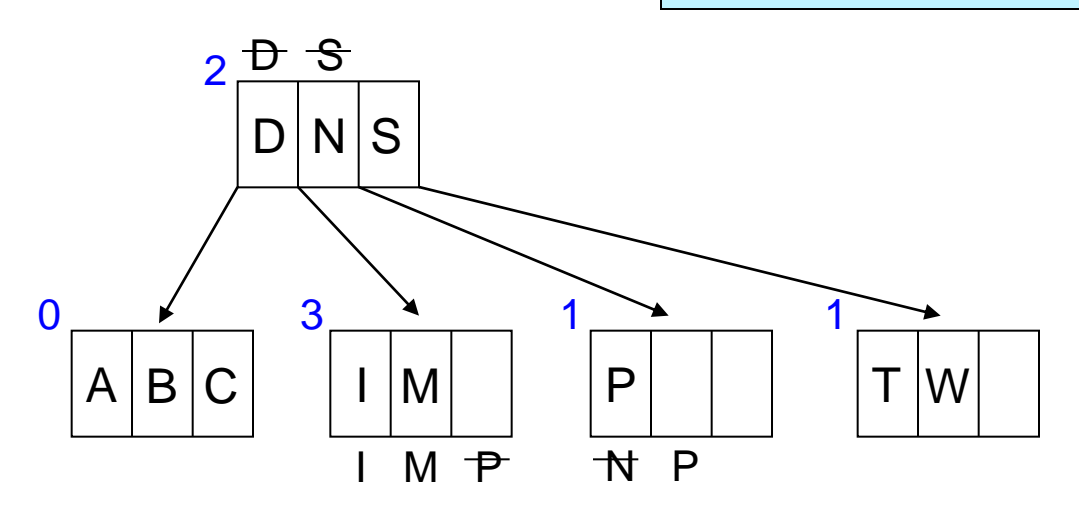

## C S D T A M P I B W N G U R K ...

#### ■ Passo 7 – inserção de G, U, R nós folhas com espaço

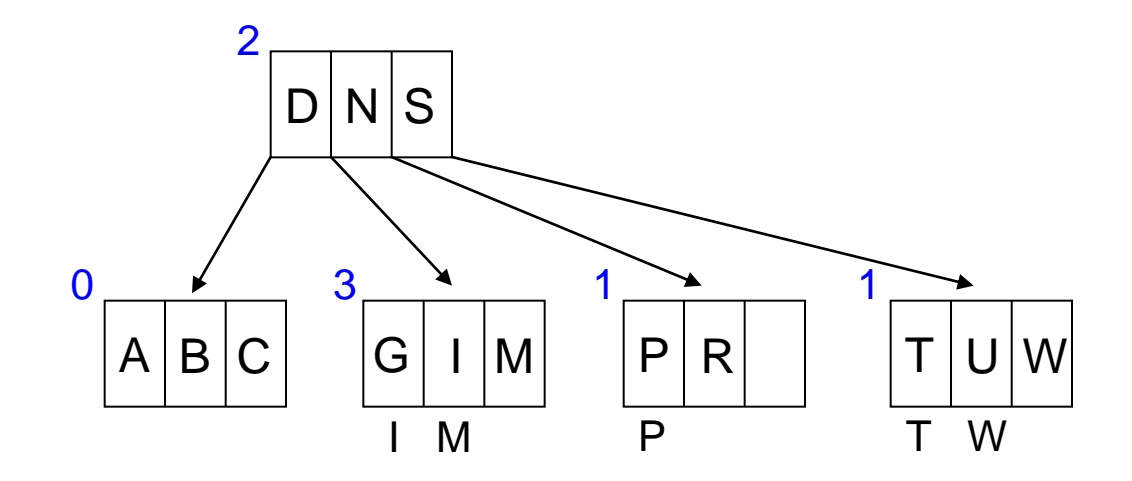

## C S D T A M P I B W N G U R

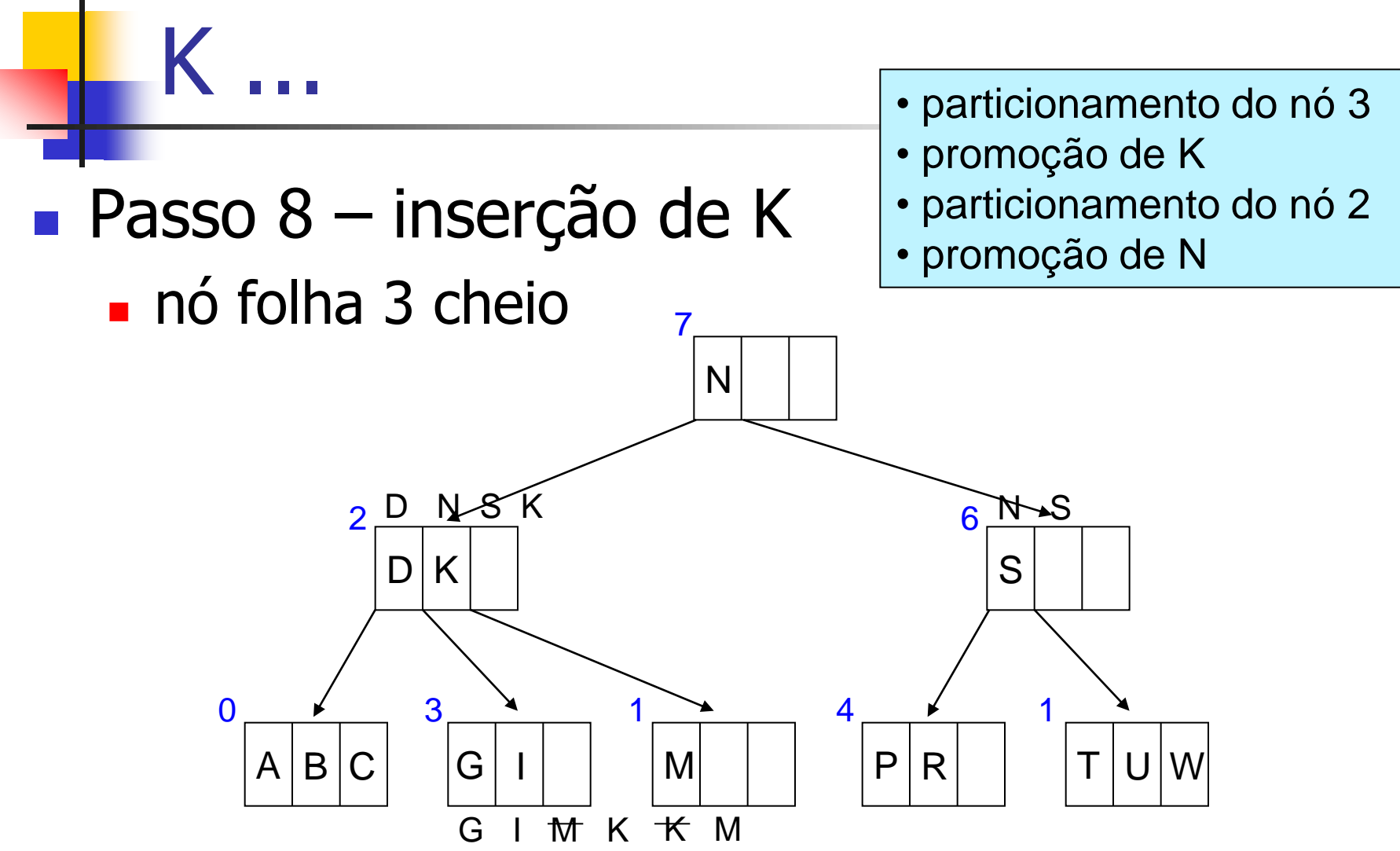

## ... E H O L J Y Q Z F X V

#### **Finalizar a construção da árvore**

## **Exercícios**

- Na árvore-B do exemplo anterior, insira a chave  $\frac{1}{2}$ , sendo que  $\frac{1}{2} < A$ .
- **Insira as sequintes chaves em um índice** árvore-B
	- C S D T A M P I B W N G U R K E H O L J Y Q Z F X V
	- diferentemente do exemplo anterior, escolha o último elemento do primeiro nó para promoção durante o particionamento do nó.

#### Exemplo Inserção: CSDTAMPIBWNGURKEHOLJYQZFXV

Insertion of  $C$ ,  $S$ , and  $D$ into the initial page:

Insertion of T forces the split and the promotion of S:

A added without incident:

Insertion of M forces another split and the promotion of  $D$ :

 $P, I, B,$  and  $W$  inserted into existing pages:

Insertion of N causes another

![](_page_35_Figure_6.jpeg)

 $\mathbf{D}$ 

S

T

 $\mathbf C$ 

 $\mathbf{D}$ 

 $\mathbf C$ D

> $\mathbf{D}$  $\mathbf S$

![](_page_35_Figure_7.jpeg)

FIGURE 8.17 Growth of a B-tree, part I. The tree grows to a point at which splitting of the root is imminent.

Insertion of  $K$  causes a split at leaf level, followed by the promotion of  $K$ . This causes a split of the root.  $N$  is promoted to become the new root.  $E$  is added to a leaf:  $\mathbf{D}$ W Insertion of  $H$  causes a leaf to split.  $H$  is promoted.  $0, L$ , and  $J$  are added:  $D$   $H$   $K$  $\Omega$ Insertion of Y and O force two more leaf splits and promotions. Remaining letters are added:  $S$  $\mathbf D$  $H$  $\overline{Q}$  $\Omega$ 

FIGURE 8.18 Growth of a B-tree, part II. The root splits to add a new level; remaining keys are inserted.